## **QGIS Application - Bug report #11094 Loading simple SQL-Server table not possible**

*2014-08-25 02:07 AM - Filip Mahieu*

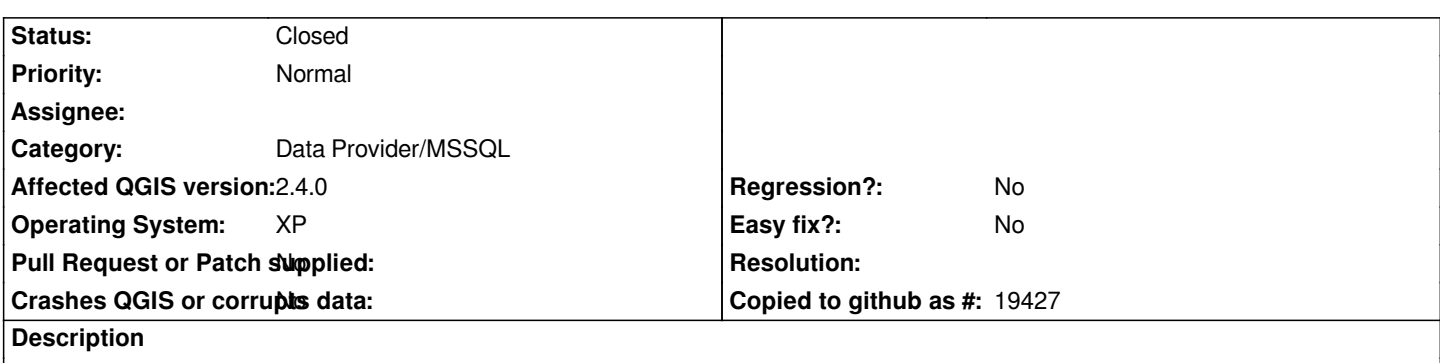

*When trying to add certain simple SQL Server-tables in 2.4, like one as added file, QGis tells me it is an invalid layer. In 2.2 this is not a problem.*

## **History**

## **#1 - 2014-08-25 04:13 AM - Nathan Woodrow**

*- Status changed from Open to Feedback*

*Is GWP unique?*

*Make sure it is, or at least add a int primary key column with IDENTITY. QGIS 2.4 requires there to be a unique column it can use as a key. In 2.2 this* wasn't enforced but caused issues inside QGIS so I made it enforce in 2.4. *re*

## **#2 - 2014-08-25 04:53 AM - Filip Mahieu**

*- % Done changed from 0 to 100*

*- Status changed from Feedback to Closed*

*Ok, this seems to solve the issue.*

*Thanx!*

**Files**

*TblGWP.sql 276 Bytes 2014-08-25 Filip Mahieu*